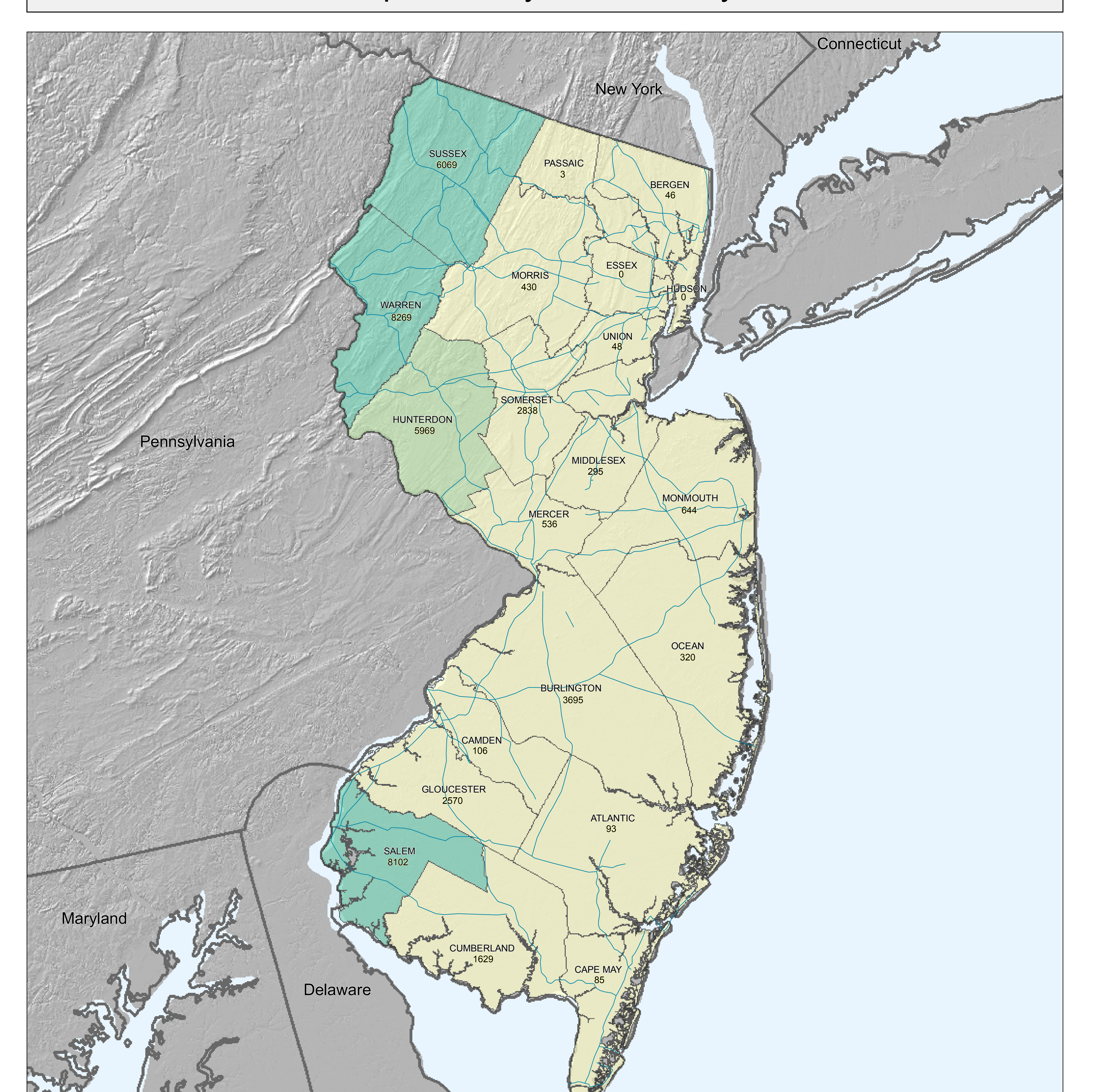

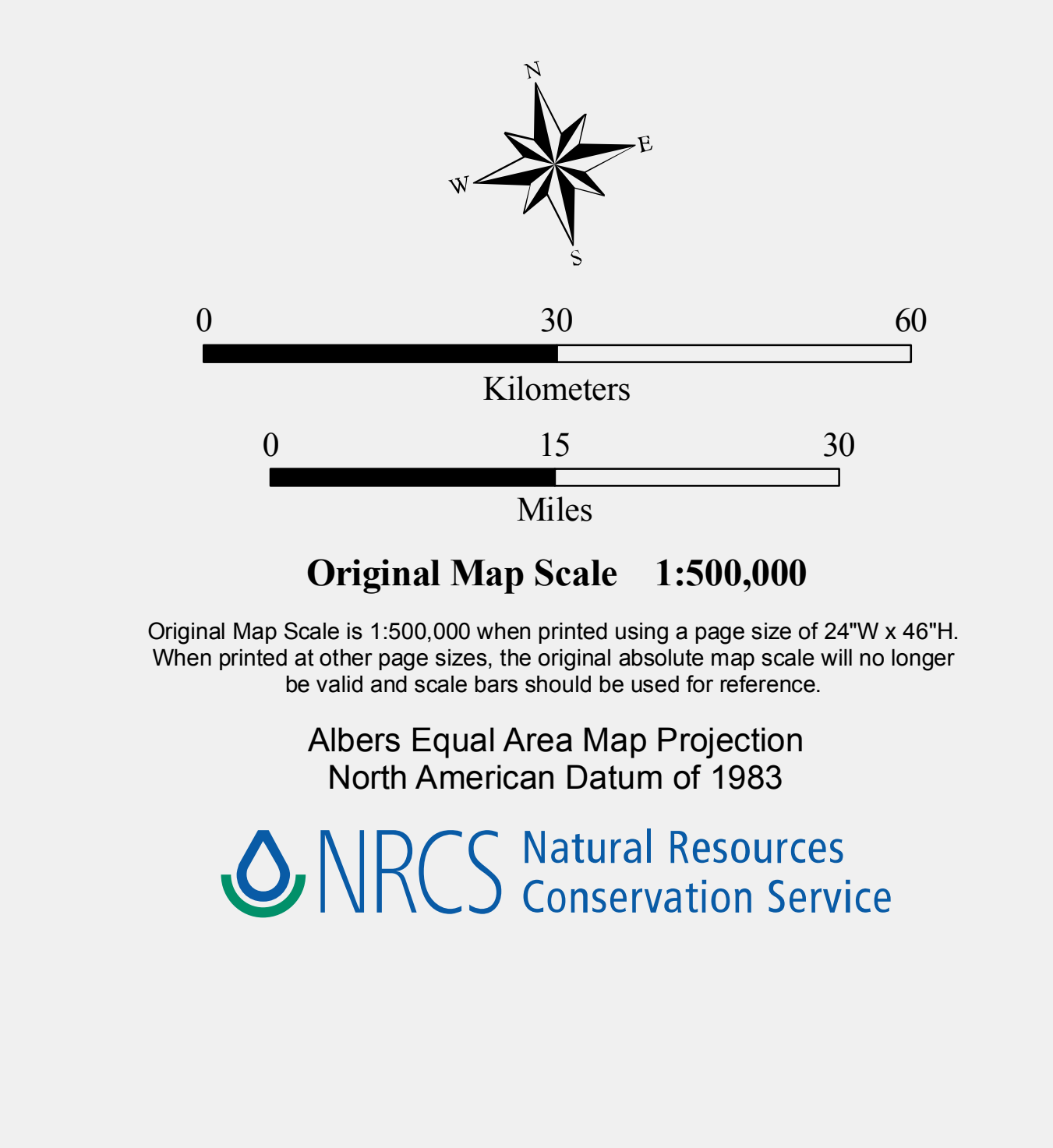

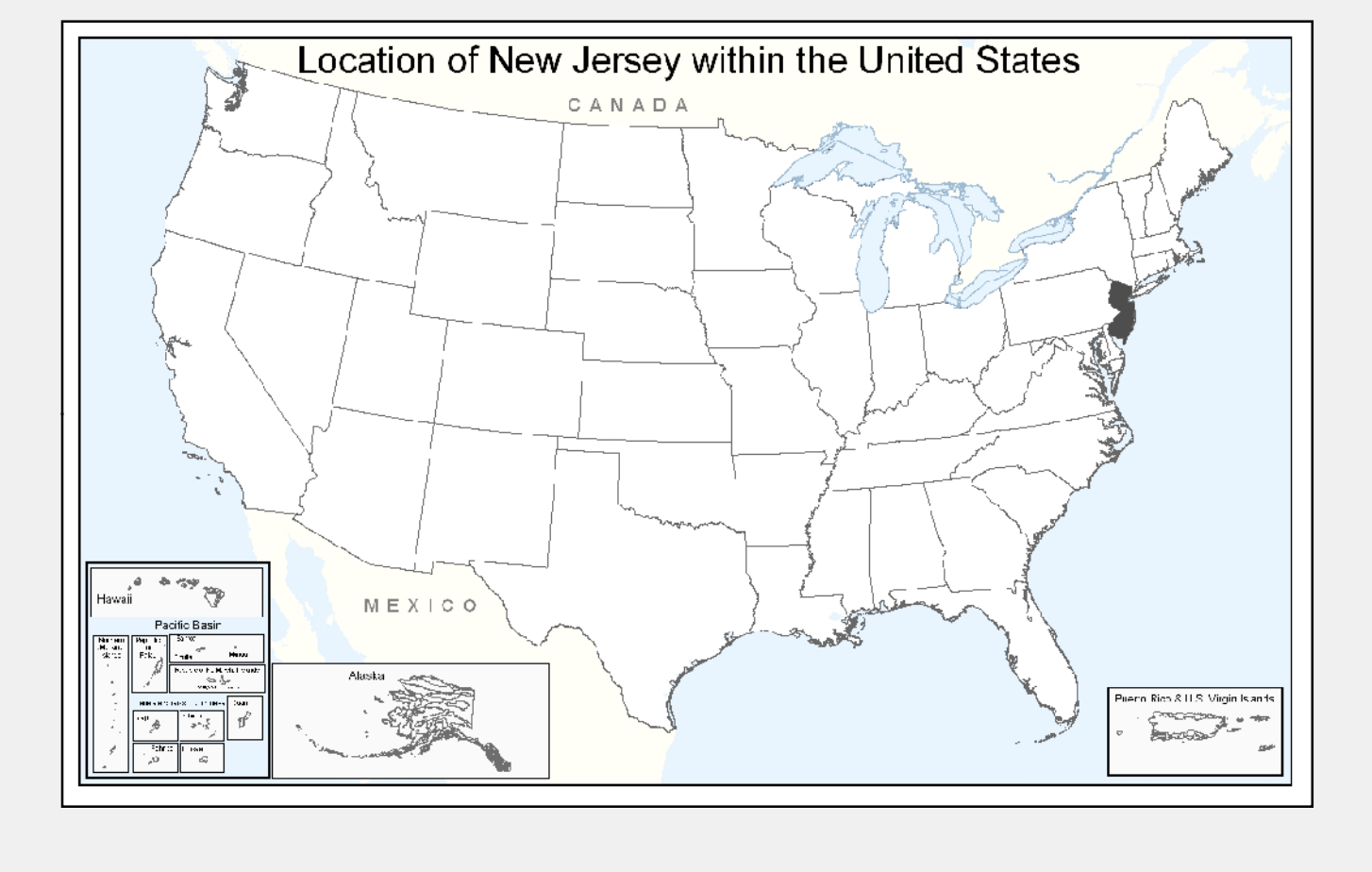

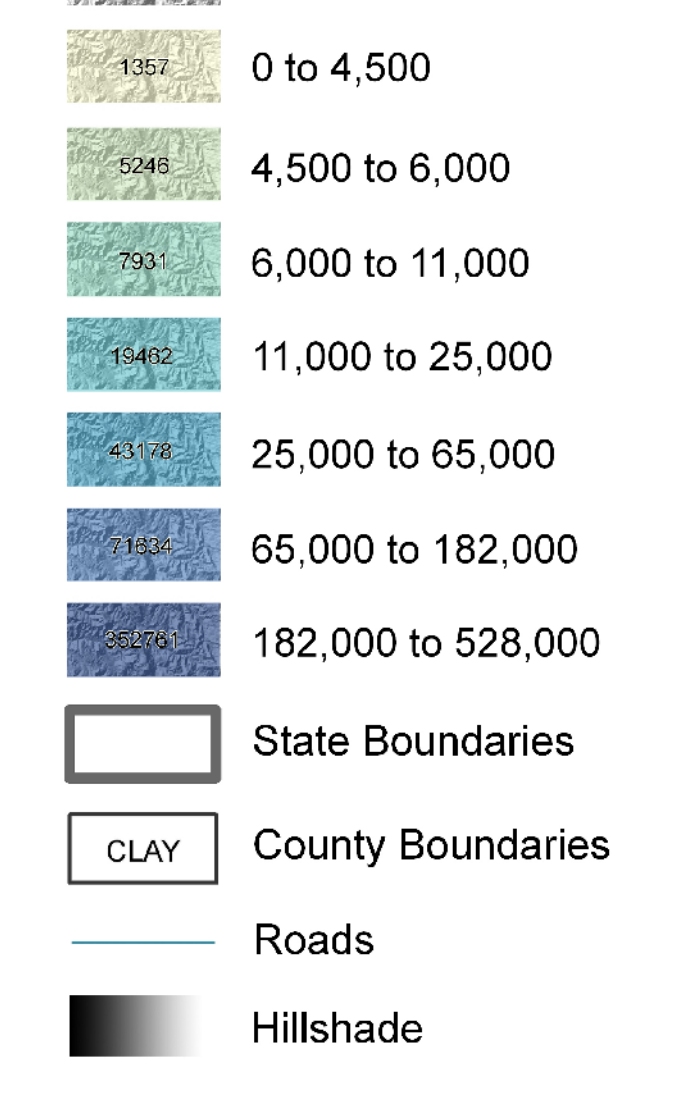

Sources: ESRI. 1992. 1:3,000,000 Oceans. ArcWorld. ESRI - Redlands, CA. National Atlas (http://www.nationalatlas.gov/). Roads. (09/2005). National Atlas (http://www.nationalatlas.gov/). State Boundaries. (03/2007). USDA-NASS. 2002 Census of Agriculture - Volume 1 Geographic Area Series Census, State-County Data. Table 11 - Cattle and Calves - Inventory and Sales: 2002 and 1997. USDA-NRCS Staff. 2003. County Boundaries derived from 1:100,000 (Bureau of Census – TIGER) source as provided by C. Lloyd, USDA-NRCS, Information Technology Center, Fort Collins, CO. USGS. Analytical Hillshade computed from 30 meter National Elevation Dataset (NEDS) using the following parameters: 315 degrees altitude, 45 degrees azimuth, and z factor 1x. Prepared by USDA-NRCS-NGDC, Morgantown, WV.

Map prepared by USDA-NRCS Soil Survey Division-National Geospatial Development Center, 157 Clark Hall Annex, West Virginia University, Morgantown, WV 26506-6301 NGDC-6114-07152008-1

## 2002 Ag Census: Total Head of Cattle per County - New Jersey

Total head of cattle per county estimated from the National Agriculture Statistics Service 2002 Ag Census (http://www.nass.usda.gov/Census\_of\_Agriculture/index.asp).

To create this map, select the query State-County from the Query and Downloadable Options dropdown menu, and then choose Table 11 Cattle and Calves –Inventory and Sales: 2002 and 1997.

Next, select the row Inventory – Cattle and calves (number, 2002). Select a Primary Location (a state) and a Secondary Location (All Counties) and add to Selected Locations, then click Get Data. Scroll to the bottom of the table and download a CSV or GIS-ready data file. Map the field containing the total number of cattle per county.

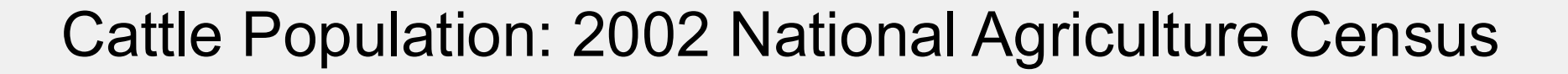

This map is a general planning aid based on the best available data, and does not necessarily reflect the actual number of cattle in any given county in 2007. For counties with only one cattle farm or dairy, the number of cattle in that county was mapped as zero.

A regional legend based on cattle populations in Gulf Coast and Eastern Seaboard states was developed. Classes were computed using the geometric interval classification scheme, then rounded for ease of interpretation. Not all classes will appear in every state.

Total Head of Cattle per County

Water

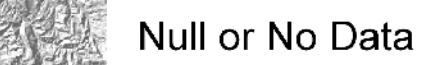